## **МИНИСТЕРСТВО ПРОСВЕЩЕНИЯ РОССИЙСКОЙ ФЕДЕРАЦИИ**

### **Департамент образования и науки Ханты-Мансийского автономного**

## **округа-Югры**

**Департамент образования Нефтеюганского района**

## **НРМОБУ "Лемпинская СОШ"**

## РАССМОТРЕНО

### СОГЛАСОВАНО

УТВЕРЖДЕНО

Методический совет школы↵↵

Заместитель директора

\_\_\_\_\_\_\_\_\_\_\_\_\_\_\_\_\_\_\_\_\_\_\_\_

Директор

Протокол № 1 от «29» августа 2023 г.

\_\_\_\_\_\_\_\_\_\_\_\_\_\_\_\_\_\_\_\_\_\_\_\_

[укажите ФИО] ↵ от «29» августа 2023 г. Туманова А.А.

Сочинская А.В. Приказ №189-О от «29» августа 2023 г.

\_\_\_\_\_\_\_\_\_\_\_\_\_\_\_\_\_\_\_\_\_\_\_\_

## **РАБОЧАЯ ПРОГРАММА**

курса внеурочной деятельности

### **«Моя информационная культура»**

для обучающихся 1– 4 классов

**с.Лемпино 2023 г**

Рабочая программа данного учебного курса внеурочной деятельности разработана в соответствии с требованиями:

1. Федерального закона от 29.12.2012 № 273 «Об образовании в Российской Федерации»;

2. Приказа Минпросвещения от 31.05.2021 № 286 «Об утверждении федерального государственного образовательного стандарта начального общего образования»;

3. Методических рекомендаций по использованию и включению в содержание процесса обучения и воспитания государственных символов Российской Федерации, направленных письмом Минпросвещения от 15.04.2022 № СК-295/06;

4. СанПиН 1.2.3685-21;

5. Основной образовательной программы НОО НРМОБУ «Лемпинская СОШ»

**Цель курса:** в начальной школе планируется пропедевтическое изучение основ информатики, приоритетная цель которого - сформировать у школьников первоначальные навыки использования средств информационных и коммуникационных технологий в познавательной и практической деятельности.

**Место курса** в плане внеурочной деятельности НРМОБУ «Лемпинская СОШ»: учебный курс предназначен для обучающихся 1-4-х классов; рассчитан на 1 час в неделю/33 часа в год в 1-х классах, 34 часа во 2-4 классах.

При проведении учебных занятий по курсу «Моя информационная культура» осуществляется делением обучающихся на две группы: I группа - 1 и 2 классы, II группа - 3 и 4 классы. Для достижения прочных навыков работы на компьютере учащиеся согласно календарно-тематическому планированию выполняют практические работы с использованием компьютера, с учетом выполнения требований СанПин, а также закрепляют полученные знания и умения с помощью проектной деятельности.

## **Содержание курса внеурочной деятельности.**

Курс информатики в начальной школе имеет комплексный характер. В соответствии с первым аспектом информатики осуществляется теоретическая и практическая бескомпьютерная подготовка, к которой относится формирование первичных понятий об информационной деятельности человека, об организации общественно значимых информационных ресурсов (библиотек, архивов и пр.), о нравственных и этических нормах работы с информацией. В соответствии со вторым аспектом информатики осуществляется практическая пользовательская подготовка — формирование первичных представлений о компьютере, в том числе подготовка школьников к учебной деятельности, связанной с

использованием информационных и коммуникационных технологий на других предметах.

Таким образом, важнейшим результатом изучения информатики в школе является развитие таких качеств личности, которые отвечают требованиям информационного общества, в частности, приобретение учащимися информационной и коммуникационной компетентности (ИКТ компетентности).

В **первом** классе дети получают первичные знания о компьютере и современных информационных и коммуникационных технологиях. Знакомятся с устройством компьютера и его основными функциями. Осваивают создание электронного рисунка по средствам работы в графическом редакторе Paint, а так же приобретают первый опыт работы в текстовом редакторе.

Во **втором** классе дети учатся видеть окружающую действительность с точки зрения информационного подхода. В процессе обучения в мышление и речь учеников постепенно вводятся термины информатики (источник/приемник информации, канал связи, данные и пр.). Школьники изучают устройство компьютера, учатся работать с электронными документами.

Изучение курса в **третьем** классе начинается с темы «Информация, человек и компьютер», при изучении которой внимание ребенка обращается на феномен информации, подчеркивается ее роль в жизни человека. Затем выделяются виды информации по способу восприятия ее человеком, вводятся понятия источника и приемника информации на простых примерах, обсуждается компьютер как инструмент, помогающий человеку работать с информацией.

Содержание второй главы естественно вытекает как «связка» между информацией и компьютером. Глава вторая — о действиях с информацией. Школьники через разговор о действиях с информацией готовятся к пониманию понятия информационного процесса. Кульминационным моментом содержания в третьем классе является понятие объекта. Формируется представление об объекте, как предмете нашего внимания, т.е. под объектом понимаются не только предметы, но и свойства предметов, процессы, события, понятия, суждения, отношения и т. д. Такой подход позволит уже в начальной школе серьезно рассматривать такие объекты, как «алгоритм», «программа», «исполнитель алгоритма», «модель», «управление» и иные абстрактные понятия. Такой методический прием позволяет младшему школьнику рассуждать о свойствах алгоритма, свойствах «исполнителя алгоритма», свойствах процесса управления и так далее, что составляет содержание курса в **четвертом** классе.

Уже в третьем классе начинается серьезный разговор о компьютере, как системе, об информационных системах.

В четвертом классе рассматривается «Мир понятий» и действий с ними. Изучается «Мир моделей», вводится понятие информационной модели, в том числе компьютерной. Рассматриваются понятия исполнителя и алгоритма действий; формы записи алгоритмов. Дети осваивают понятие управления: собой, другими людьми, техническими устройствами (инструментами работы с

информацией), ассоциируя себя с управляющим объектом и осознавая, что есть объект управления, осознавая цель и средства управления. Школьники учатся понимать, что средства управления влияют на ожидаемый результат и что часто результат не соответствует цели и ожиданиям.

В процессе осознанного управления своей учебной деятельностью и компьютером, школьники осваивают термины управления. Тема управления является важнейшей с точки зрения ФГОС второго поколения, поскольку в начальной школе необходимо научить детей управлять не только компьютером и своим временем, но и собой.

Они учатся узнавать процессы управления в окружающей действительности, описывать их в терминах информатики, приводить примеры из своей жизни. Школьники учатся видеть и понимать в окружающей действительности не только ее отдельные объекты, но и их связи и отношения между собой, понимать, что управление - это особый, активный способ отношений между объектами. Видеть отношения - значит учиться «видеть» системы. А это, в свою очередь, способствует развитию у учащихся начальной школы системного мышления, столь необходимого в современной жизни наряду с логическим и алгоритмическим. Логическое и алгоритмическое мышление также являются предметом целенаправленного формирования и развития в четвертом классе с помощью соответствующих заданий и упражнений.

Кроме того, программой курса предусматривается работа обучающихся на образовательных платформах: Учи.ру, ЯндексУчебник, РЭШ, Сириус, Инфоурок. Все платформы в целом имеют хорошую образовательную базу, которая способствует улучшению результатов обучения. При этом разработчики заданий постоянно вносят коррективы и усовершенствования в процесс прохождения. Стоит отметить, что цифровизация обучения неизбежна, но использование указанных ресурсов способствует развитию ИКТ- компетенций и углублению результатов образования обучающихся.

### **Планируемые результаты освоения курса внеурочной деятельности.**

### **Личностные результаты.**

Эти требования достигаются под воздействием применения методики обучения и особых отношений «учитель — ученик»:

- готовность и способность к саморазвитию, сформированность мотивации к обучению и познанию;
- ценностно-смысловые установки обучающихся, отражающие их индивидуально-личностные позиции;
- социальные компетенции;
- личностные качества.

### **Метапредметные результаты.**

Эти требования достигаются при освоении теоретического содержания курса, при решении учебных задач в рабочей тетради и на компьютере, при выполнении проектов во внеурочное время — это освоение УУД:

- познавательных;
- регулятивных;
- коммуникативных;
- овладение межпредметными понятиями (объект, система, действие, алгоритм и др.).

#### **Предметные результаты.**

Эти требования достигаются при освоении теоретического содержания курса, при решении учебных задач в рабочей тетради и на компьютере, при выполнении заданий и проектов во внеурочное время.

• овладение простейшими способами представления и статистических данных; формирование представлений о статистических закономерностях в реальном мире и о различных способах их изучения, о простейших вероятностных моделях; развитие умений извлекать информацию, представленную в таблицах, на диаграммах, графиках, описывать и анализировать массивы числовых данных с помощью подходящих статистических характеристик, использовать понимание вероятностных свойств окружающих явлений при принятии решений;

• развитие умений применять изученные понятия, результаты, методы для решения задач практического характера и задач из смежных дисциплин с использованием при необходимости справочных материалов, компьютера, пользоваться оценкой и прикидкой при практических расчётах;

• развитие алгоритмического мышления, необходимого для профессиональной деятельности в современном обществе; развитие умений составить и записать алгоритм для конкретного исполнителя; формирование знаний об алгоритмических конструкциях, логических значениях и операциях; знакомство с одним из языков программирования и основными алгоритмическими структурами-линейной, условной и циклической;

• формирование умений формализации и структурирования информации, умения выбирать способ представления данных в соответствии с поставленной задачей - таблицы, схемы, графики, диаграммы, с использованием соответствующих программных средств обработки данных;

• формирование навыков и умений безопасного и целесообразного поведения при работе с компьютерными программами и в Интернете, умения соблюдать нормы информационной этики и права.

С точки зрения достижения планируемых результатов обучения наиболее ценными являются следующие **компетенции**, отраженные в содержании курса:

— **наблюдать за объектами** окружающего мира; обнаруживать изменения, происходящие с объектом, и учиться устно и письменно описывать объекты по результатам наблюдений, опытов, работы с информацией;

— **соотносить результаты** наблюдения с целью, соотносить результаты проведения опыта с целью, т. е. получать ответ на вопрос «Удалось ли достичь поставленной цели?»;

— устно и письменно **представлять информацию** о наблюдаемом объекте, т. е. создавать текстовую или графическую модель наблюдаемого объекта с

помощью компьютера с использованием текстового или графического редактора;

— **понимать**, что освоение собственно информационных технологий (текстового и графического редакторов) является не самоцелью, а **способом деятельности** в интегративном процессе познания и описания (под описанием понимается создание информационной модели текста, рисунка и др.);

— **выявлять** отдельные признаки, характерные для сопоставляемых объектов; в процессе информационного моделирования и сравнения объектов анализировать результаты сравнения (ответы на вопросы «Чем похожи?», «Чем не похожи?»); объединять предметы по общему признаку (что лишнее, кто лишний, такие же, как..., такой же, как...), различать целое и часть. Создание информационной модели может сопровождаться проведением простейших измерений разными способами. В процессе познания свойств изучаемых объектов осуществляется сложная мыслительная деятельность с использованием уже готовых предметных, знаковых и графических моделей;

— **решать творческие задачи** на уровне комбинаций, преобразования, анализа информации при выполнении упражнений на компьютере и компьютерных проектов;

— **самостоятельно составлять** план действий (замысел), проявлять оригинальность при решении творческой конструкторской задачи, создавать творческие работы (сообщения, небольшие сочинения, графические работы), разыгрывать воображаемые ситуации, создавая простейшие мультимедийные объекты и презентации, применять простейшие логические выражения типа: «...и/или...», «если... то...», «не только, но и...» и давать элементарное обоснование высказанного суждения;

— **овладевать первоначальными умениями** передачи, поиска, преобразования, хранения информации, использования компьютера; при выполнении интерактивных компьютерных заданий и развивающих упражнений — поиском (проверкой) необходимой информации в интерактивном компьютерном словаре, электронном каталоге библиотеки. Одновременно происходит овладение различными способами представления информации, в том числе в табличном виде, упорядочения информации по алфавиту и числовым параметрам (возрастанию и убыванию);

— **получать опыт организации своей деятельности**, выполняя специально разработанные для этого интерактивные задания. Это задания, предусматривающие выполнение инструкций, точное следование образцу и простейшим алгоритмам, самостоятельное установление последовательности действий при выполнении интерактивной учебной задачи, когда требуется ответ на вопрос «В какой последовательности следует это делать, чтобы достичь цели? »;

— **получать опыт рефлексивной деятельности**, выполняя особый класс упражнений и интерактивных заданий. Это происходит при определении способов контроля и оценки собственной деятельности (ответы на вопросы «Такой ли получен результат?», «Правильно ли я делаю это?»), нахождении ошибок в ходе выполнения упражнения и их исправлении;

— **приобретать опыт сотрудничества** при выполнении групповых компьютерных проектов: уметь договариваться, распределять работу между членами группы, оценивать свой личный вклад и общий результат деятельности.

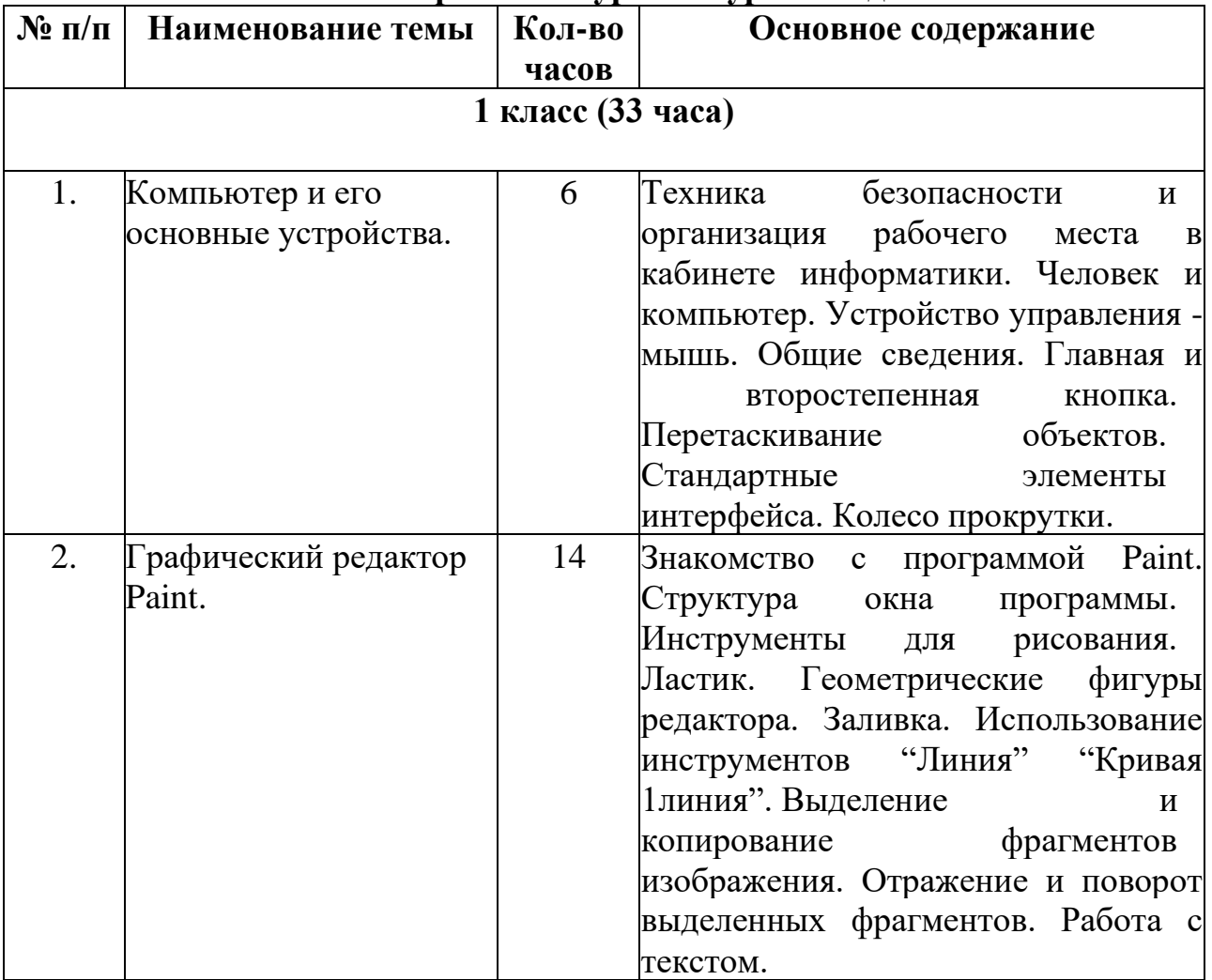

# **Тематическое планирование курса внеурочной деятельности.**

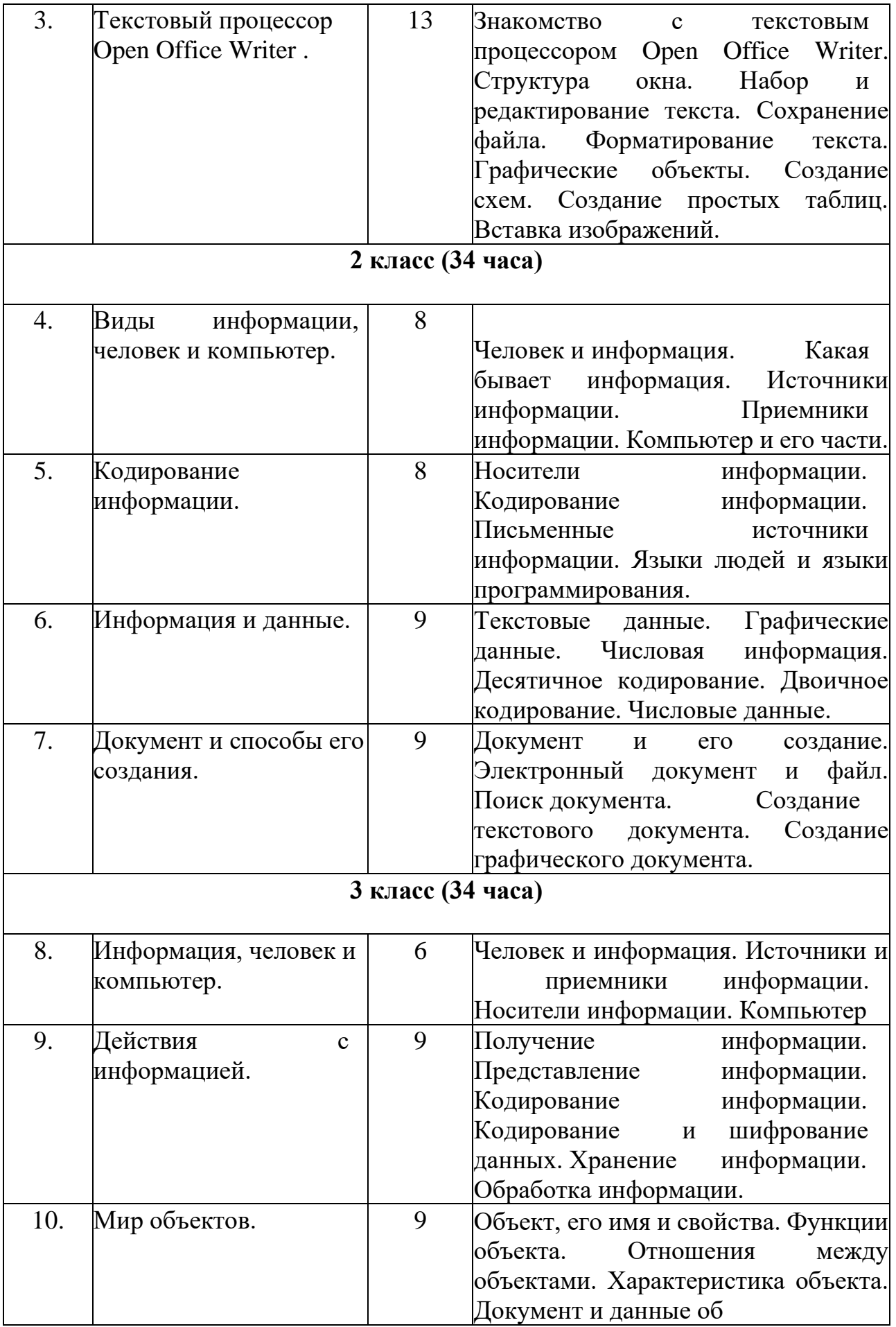

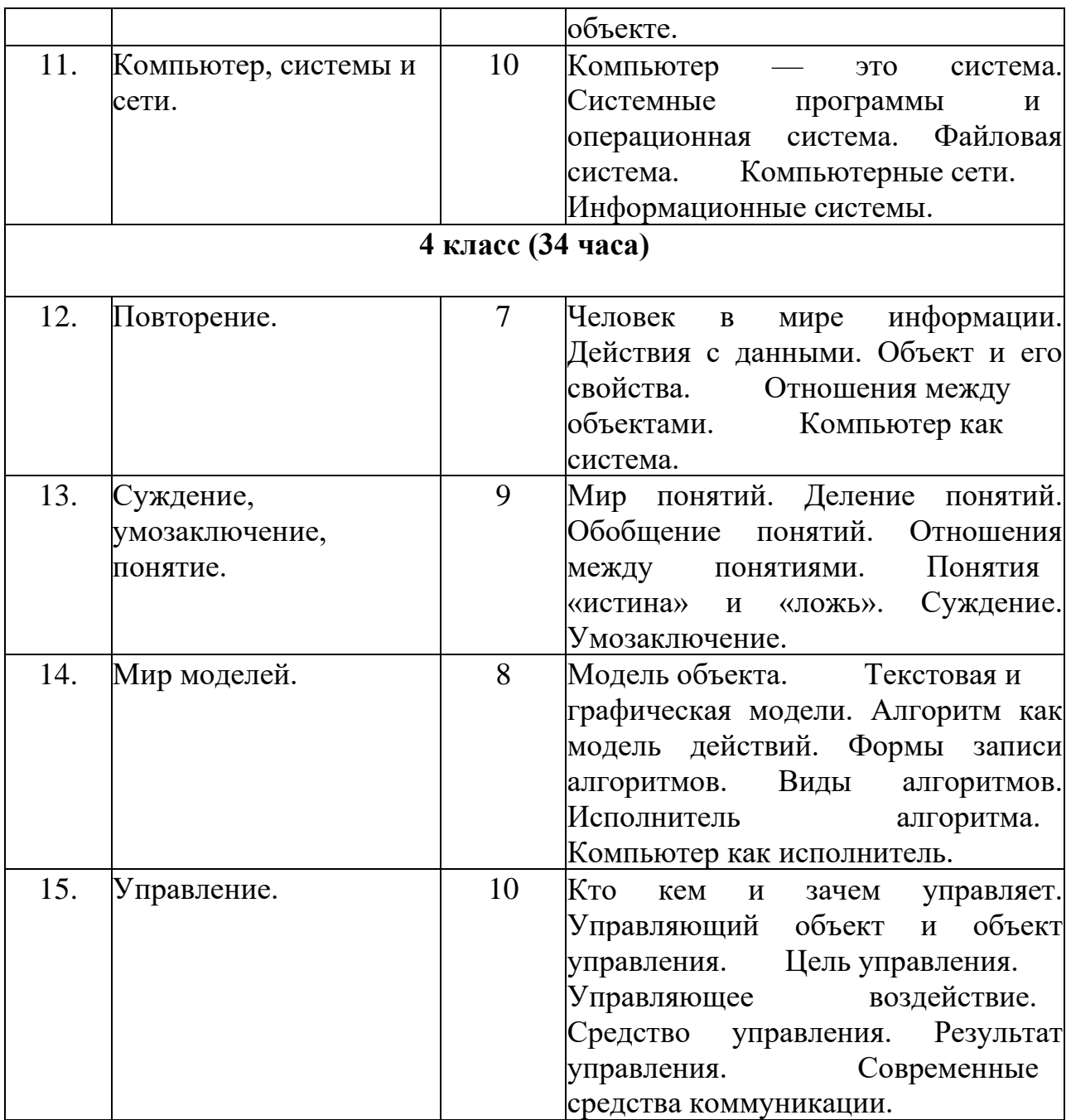

# **Календарно-тематическое планирование.**

| $N_2$     | Тема занятия                               | 1 WIALL.                     | Кол-во       | ЦОР/ЭОР                        | План | Факт |
|-----------|--------------------------------------------|------------------------------|--------------|--------------------------------|------|------|
| $\Pi/\Pi$ |                                            | Форма проведения             | часов        |                                |      |      |
|           |                                            | занятия                      |              |                                |      |      |
| 1.        | Техника<br>безопасности                    | и Знакомство<br>$\mathbf{C}$ | $\mathbf{1}$ | https://uchi.ru                |      |      |
|           | рабочего<br>организация<br>места           |                              |              |                                |      |      |
|           |                                            | вправилами                   |              |                                |      |      |
|           | кабинете информатики. Человек иповедения.  |                              |              | https://resh.edu.ru/           |      |      |
|           | компьютер.                                 |                              |              |                                |      |      |
| 2.        | Устройство управления - мышь. Практическая |                              |              | https://education.yandex.ru/   |      |      |
|           | Общие сведения.                            | работа.                      |              |                                |      |      |
| 3.        | Устройство управления - мышь. Практическая |                              |              | https://infourok.ru/ https://  |      |      |
|           | Главная и второстепенная кнопка.           | работа.                      |              |                                |      |      |
| 4.        | Устройство управления - мышь. Практическая |                              |              | siriusolymp.ru/ http://school- |      |      |
|           | Перетаскивание объектов.                   | работа.                      |              |                                |      |      |
| 5.        | Стандартные<br>элементы                    | Практическая                 |              | collection.edu.ru/             |      |      |
|           | интерфейса. Колесо прокрутки.              | работа.                      |              |                                |      |      |
| 6.        | Итоговый урок по 1 разделу.                | Игра.                        |              |                                |      |      |
| 7.        | Знакомство с программой Paint. Знакомство  | $\mathbf{C}$                 |              |                                |      |      |
|           | Структура<br>программы.<br>окна            | графическим                  |              |                                |      |      |
|           | Инструменты<br>рисования.<br>ДЛЯ           | редактором.                  |              |                                |      |      |
|           | Ластик.                                    |                              |              |                                |      |      |
| 8.        | Геометрические фигуры редактора.           | Работа<br>$\mathbf{C}$       |              |                                |      |      |
|           | Заливка.                                   | графическим                  |              |                                |      |      |
|           |                                            | редактором.                  |              |                                |      |      |
| 9.        | Использование<br>инструментов              | Работа<br>$\mathbf{C}$       |              |                                |      |      |
|           | «Линия», «Кривая линия».                   | графическим                  |              |                                |      |      |

**1 класс.**

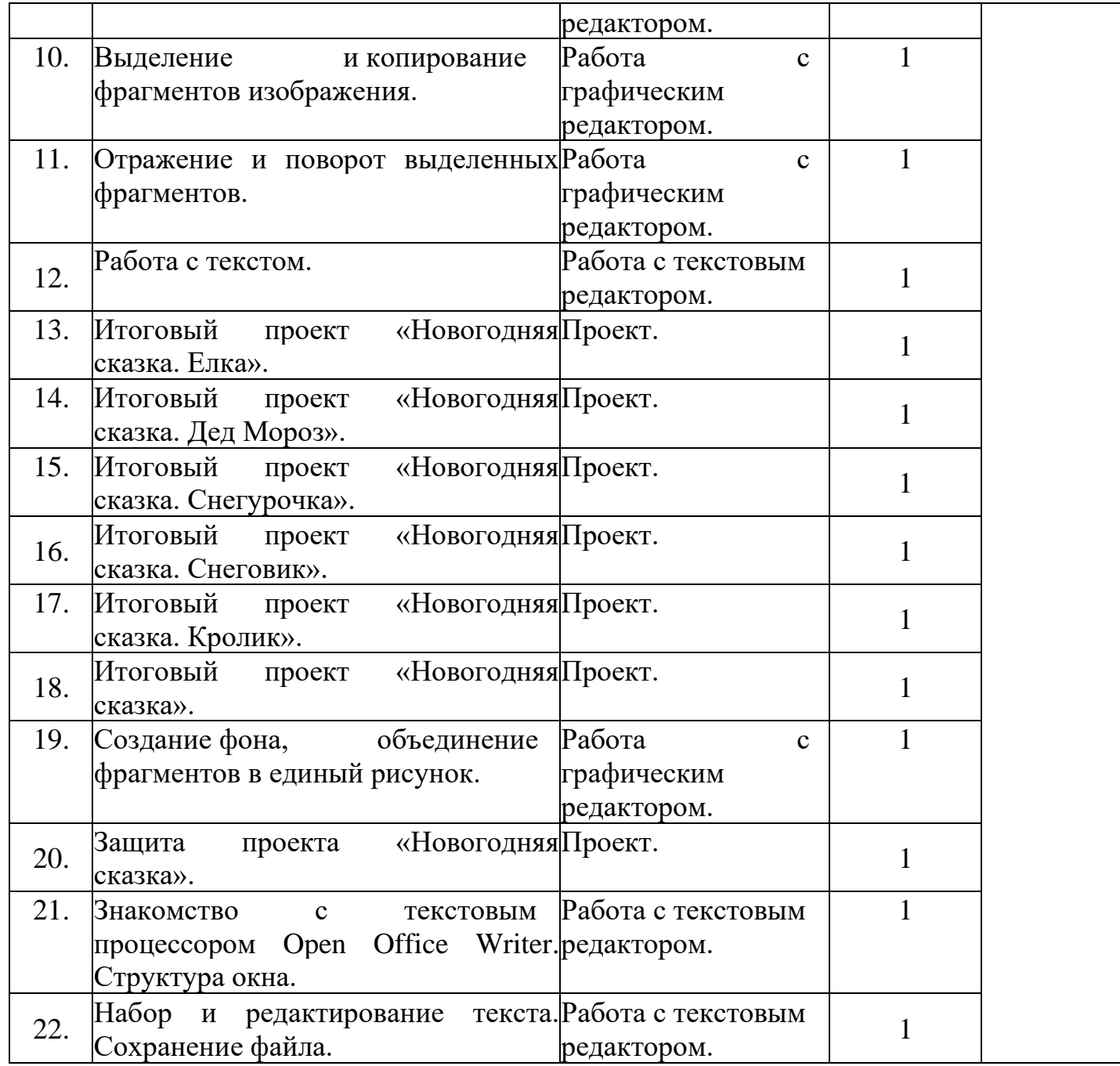

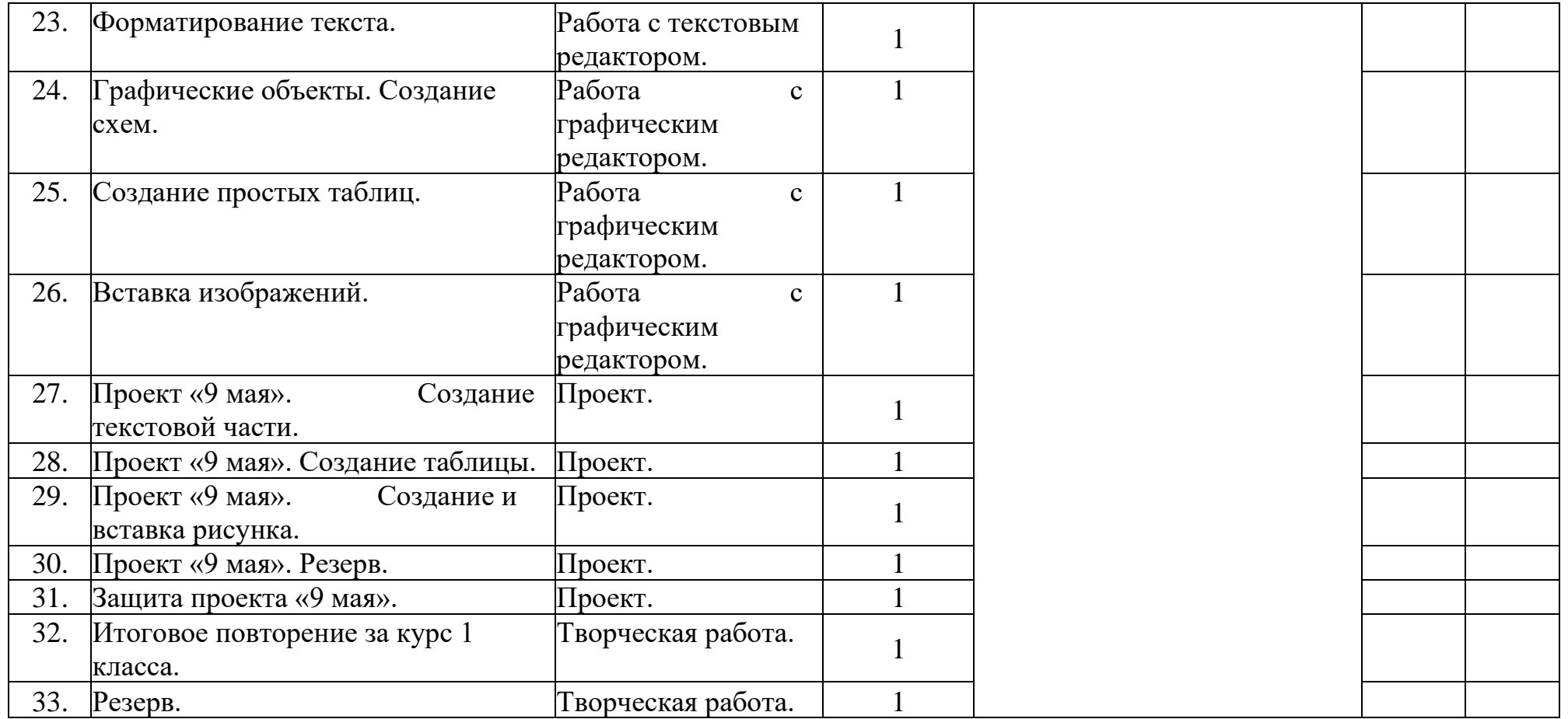

| $\mathbf{N}$ 2 п/п | Тема занятия                                         |                            | Кол-во       | ЦОР/ЭОР                        | План | Факт |
|--------------------|------------------------------------------------------|----------------------------|--------------|--------------------------------|------|------|
|                    |                                                      | Форма проведения           | часов        |                                |      |      |
|                    |                                                      | занятия                    |              |                                |      |      |
| 1.                 | Человек и информация. Техника                        | Знакомство<br>$\mathbf{C}$ |              | https://uchi.ru                |      |      |
|                    | безопасности.                                        | правилами                  |              |                                |      |      |
|                    |                                                      | поведения.                 |              | https://resh.edu.ru/           |      |      |
| 2.                 | Какая бывает информация.                             | Практическая               | $\mathbf{1}$ |                                |      |      |
|                    |                                                      | работа.                    |              | https://education.yandex.ru/   |      |      |
| 3.                 | Источники информации. Проект                         | Проект.                    | $\mathbf{1}$ |                                |      |      |
|                    | «Краски осени».                                      |                            |              | https://infourok.ru/ https://  |      |      |
| 4.                 | Приемники информации. Проект                         | Проект.                    | $\mathbf{1}$ |                                |      |      |
|                    | «Краски осени».                                      |                            |              | siriusolymp.ru/ http://school- |      |      |
| 5.                 | Компьютер и его части. Проект                        | Проект.                    |              |                                |      |      |
|                    | «Краски осени».                                      |                            |              | collection.edu.ru/             |      |      |
| 6.                 | Итоговый урок по главе 1.                            | Игра.                      |              |                                |      |      |
| 7.                 | Проект «Краски осени».                               | Проект.                    |              |                                |      |      |
| 8.                 | Защита проекта «Краски осени».                       | Проект.                    |              |                                |      |      |
| 9.                 | Носители информации.                                 | Практическая               |              |                                |      |      |
|                    |                                                      | работа.                    |              |                                |      |      |
| 10.                | Кодирование информации. Проект                       | Практическая               |              |                                |      |      |
|                    |                                                      | работа.                    |              |                                |      |      |
| 11.                | Письменные<br>источники                              | Практическая               |              |                                |      |      |
|                    | информации.                                          | работа.                    |              |                                |      |      |
| 12.                | «Главные<br>Проект<br>символы                        | Проект.                    |              |                                |      |      |
|                    | страны».                                             |                            |              |                                |      |      |
| 13.                | Языки<br>людей<br>$\boldsymbol{\mathrm{M}}$<br>языки | Проект.                    |              |                                |      |      |
|                    | Проект<br>программирования.                          |                            |              |                                |      |      |

**2 класс.**

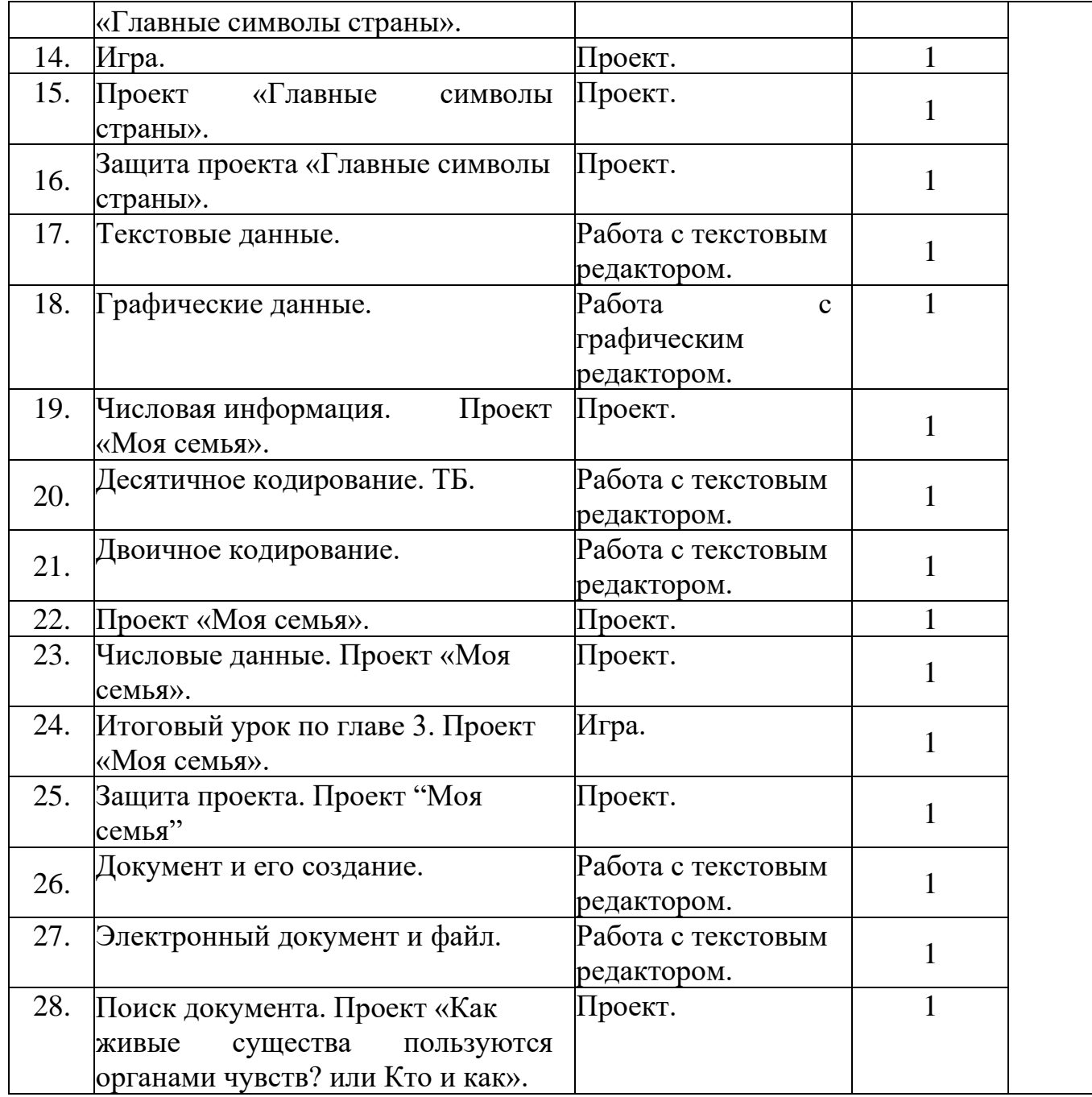

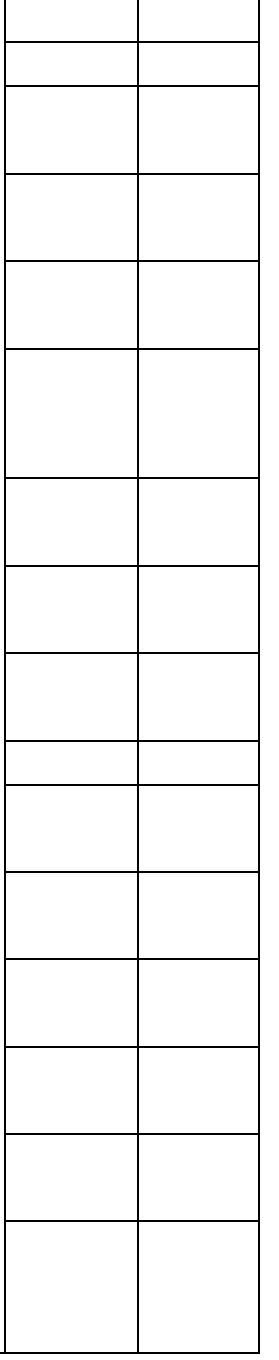

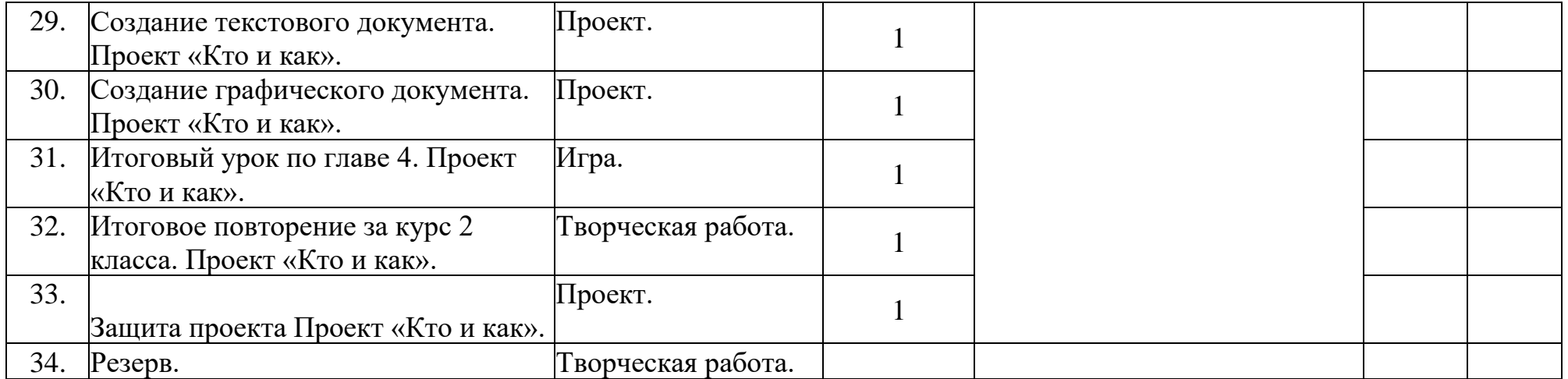

# **Календарно-тематическое планирование.**

| $N_2$     | Тема занятия                                           | o wiacc.                    | Кол-во | ЦОР/ЭОР                        | План | Факт |
|-----------|--------------------------------------------------------|-----------------------------|--------|--------------------------------|------|------|
| $\Pi/\Pi$ |                                                        | Форма проведения            | часов  |                                |      |      |
|           |                                                        | занятия                     |        |                                |      |      |
| 1.        | TБ<br>$\mathbf{M}$<br>правила<br>поведения             | вЗнакомство<br>$\mathbf{C}$ | 1      | https://uchi.ru                |      |      |
|           | компьютерном классе. Человек иправилами                |                             |        |                                |      |      |
|           | информация. Проект «Моя малая поведения.               |                             |        | https://resh.edu.ru/           |      |      |
|           | родина».                                               |                             |        |                                |      |      |
| 2.        | приемники Проект.<br>Источники<br>$\mathbf{M}$         |                             |        | https://education.yandex.ru/   |      |      |
|           | информации. Проект «Моя малая                          |                             |        |                                |      |      |
|           | родина».                                               |                             |        | https://infourok.ru/ https://  |      |      |
| 3.        | Носители информации. Проект «МояПроект.                |                             | 1      |                                |      |      |
|           | малая родина».                                         |                             |        | siriusolymp.ru/ http://school- |      |      |
| 4.        | Компьютер. Проект «Моя малая Проект.                   |                             |        |                                |      |      |
|           | родина».                                               |                             |        | collection.edu.ru/             |      |      |
| 5.        | Итоговый урок по главе 1.                              | Игра.                       |        |                                |      |      |
| 6.        |                                                        | Проект.                     |        |                                |      |      |
|           | Защита проекта «Моя малая родина».                     |                             |        |                                |      |      |
| 7.        | Получение информации.                                  | Практическая                |        |                                |      |      |
|           |                                                        | работа.                     |        |                                |      |      |
| 8.        | Представление информации.                              | Практическая                |        |                                |      |      |
|           |                                                        | работа.                     |        |                                |      |      |
| 9.        | Кодирование информации.                                | Работа с текстовым          |        |                                |      |      |
|           |                                                        | редактором.                 |        |                                |      |      |
| 10.       | Кодирование<br>шифрование<br>$\boldsymbol{\mathrm{M}}$ | Работа с текстовым          |        |                                |      |      |
|           | данных.                                                | редактором.                 |        |                                |      |      |
| 11.       | Хранение информации.                                   | Практическая                |        |                                |      |      |
|           |                                                        | работа.                     |        |                                |      |      |

**3 класс.**

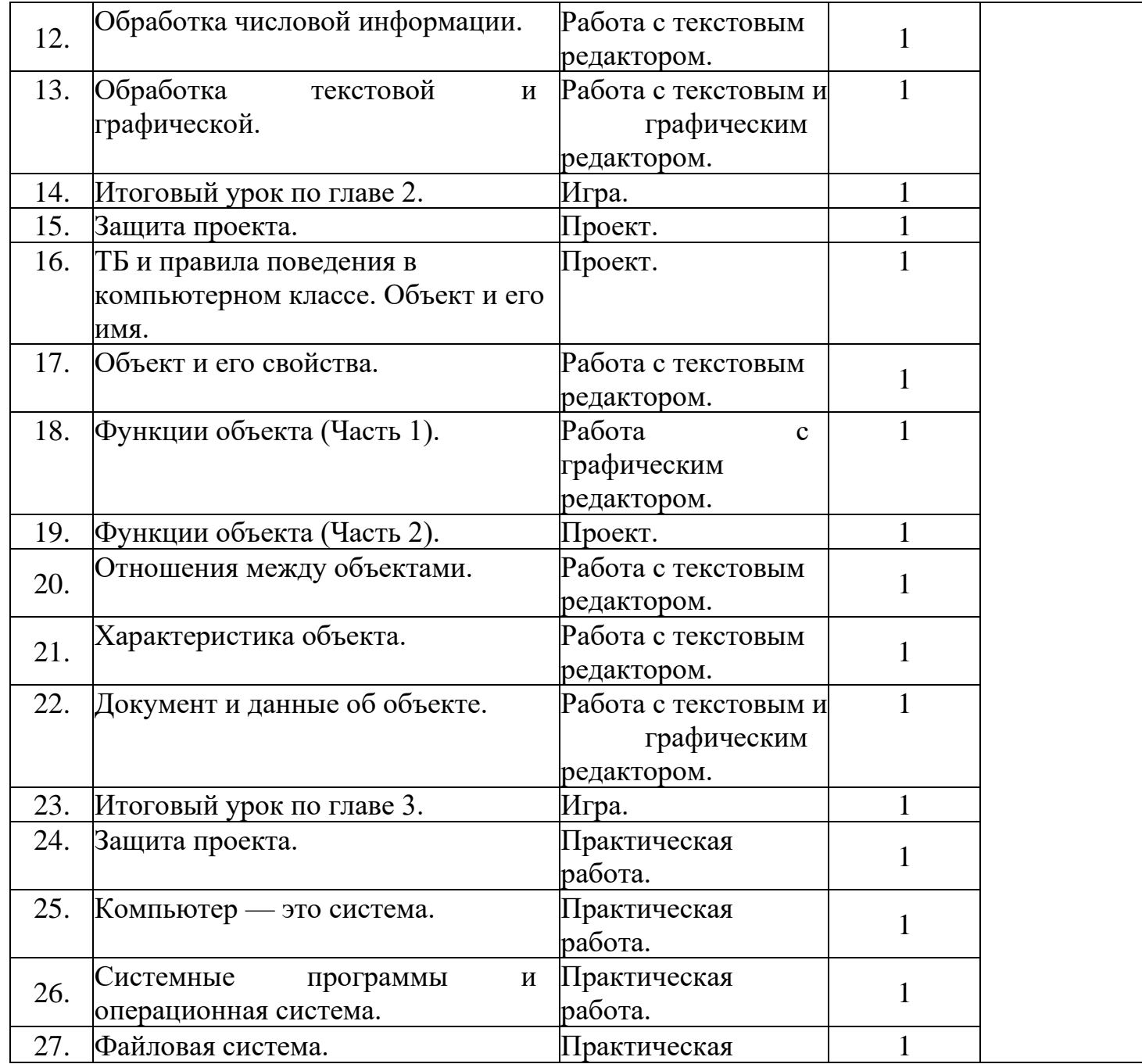

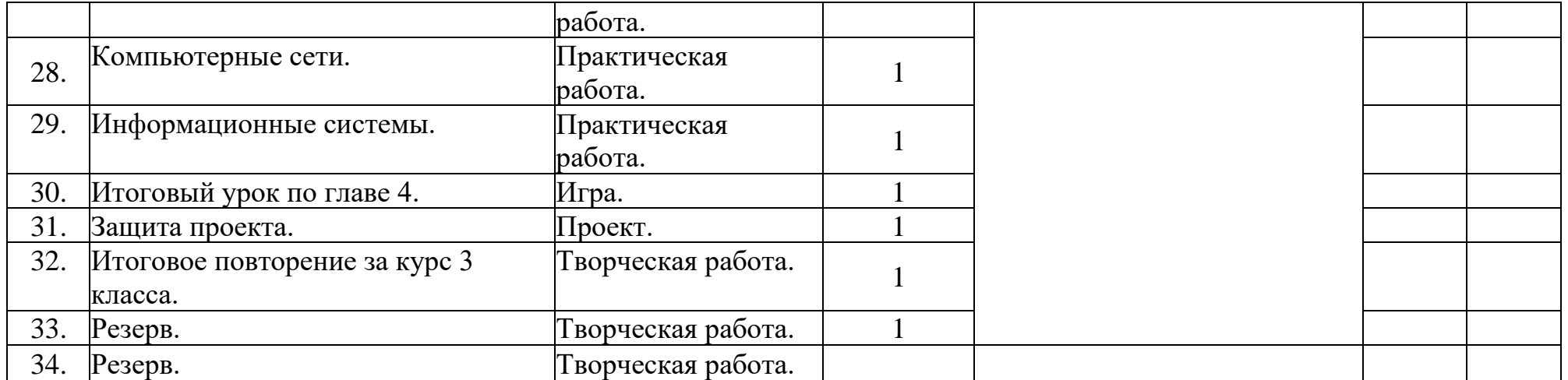

| $N_2$     | Тема занятия                   |                            | Кол-во       | ЦОР/ЭОР                          | План | Факт |
|-----------|--------------------------------|----------------------------|--------------|----------------------------------|------|------|
| $\Pi/\Pi$ |                                | Форма проведения           | часов        |                                  |      |      |
|           |                                | занятия                    |              |                                  |      |      |
| 1.        |                                | Знакомство<br>$\mathbf{C}$ | $\mathbf{1}$ | https://uchi.ru                  |      |      |
|           | Человек в мире информации.     | правилами                  |              |                                  |      |      |
|           |                                | поведения.                 |              | https://resh.edu.ru/             |      |      |
| 2.        | Действия с данными.            | Практическая               |              |                                  |      |      |
|           |                                | работа.                    |              | https://education.yandex.ru/     |      |      |
| 3.        |                                | Практическая               | $\mathbf{1}$ |                                  |      |      |
|           | Объект и его свойства.         | работа.                    |              | https://infourok.ru/             |      |      |
| 4.        |                                | Практическая               |              |                                  |      |      |
|           | Отношения между объектами.     | работа.                    |              | https:// siriusolymp.ru/         |      |      |
| 5.        |                                | Практическая               |              |                                  |      |      |
|           | Компьютер как система.         | работа.                    |              | http://school-collection.edu.ru/ |      |      |
| 6.        | Повторение,<br>компьютерный    | Практическая               | $\mathbf{1}$ |                                  |      |      |
|           | практикум.                     | работа.                    |              |                                  |      |      |
| 7.        |                                | Практическая               |              |                                  |      |      |
|           | Работа со словарем и контроль. | работа.                    |              |                                  |      |      |
| 8.        | Мир понятий.                   | Практическая               |              |                                  |      |      |
|           |                                | работа.                    |              |                                  |      |      |
| 9.        |                                | Практическая               |              |                                  |      |      |
|           | Деление понятий.               | работа.                    |              |                                  |      |      |
| 10.       | Обобщение понятий.             | Трактическая               | $\mathbf{1}$ |                                  |      |      |
|           |                                | работа.                    |              |                                  |      |      |
|           |                                | Практическая               |              |                                  |      |      |
| 11.       | Отношения между понятиями.     | работа.                    |              |                                  |      |      |
| 12.       | Понятия «истина» и «ложь».     | Практическая               |              |                                  |      |      |

**4 класс.**

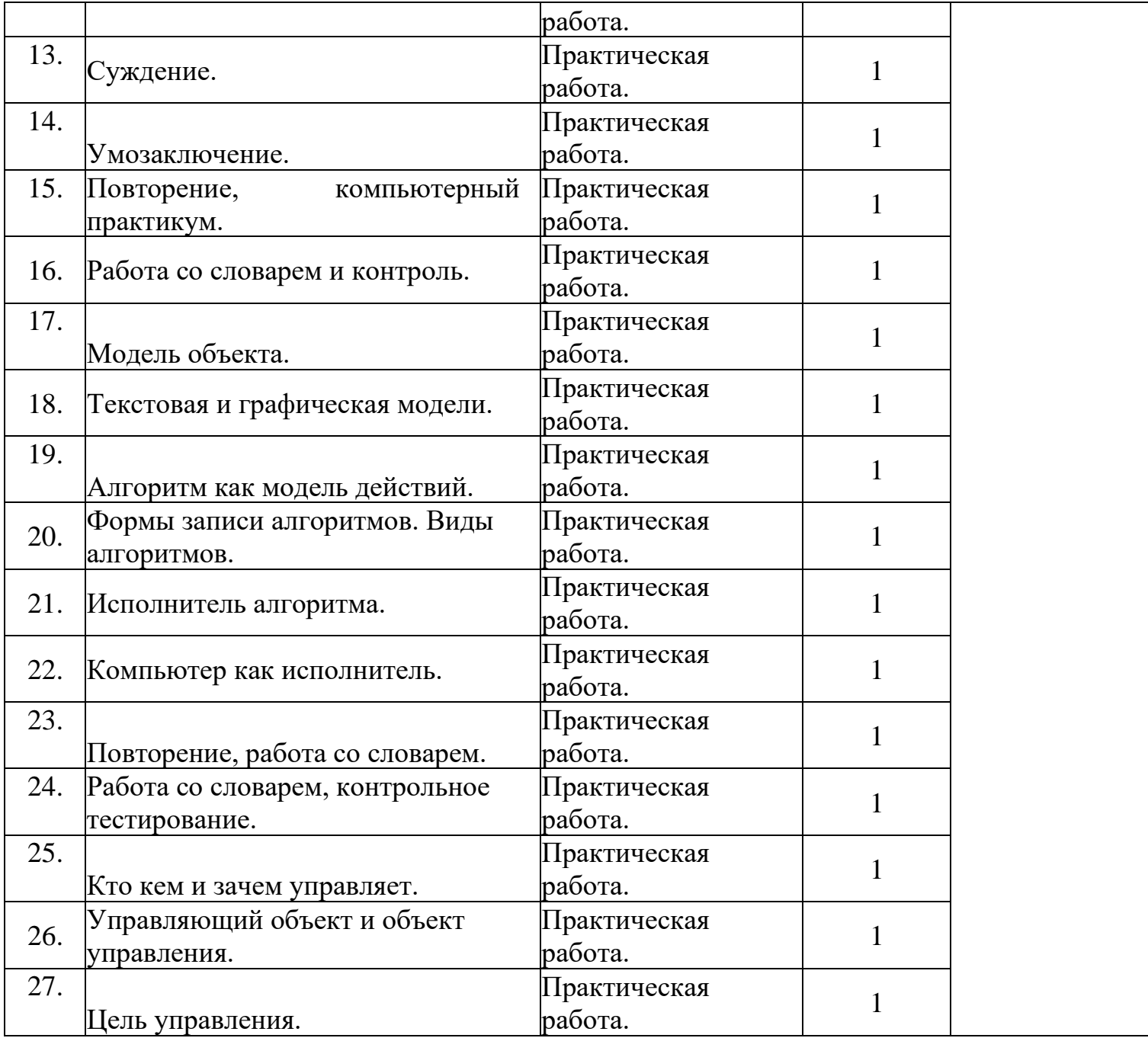

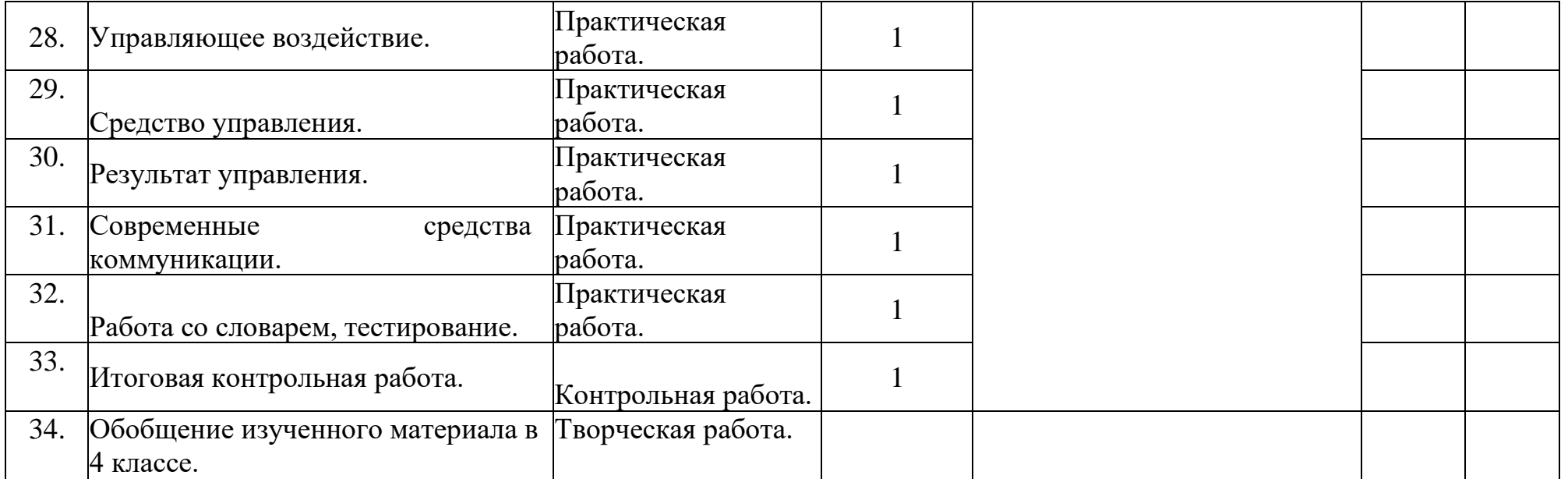